## Ich bekomme regelmäßig Mails, die fälschlicherweise als Spam klassifiziert wurden. Was tun?

01/27/2023 13:05:37

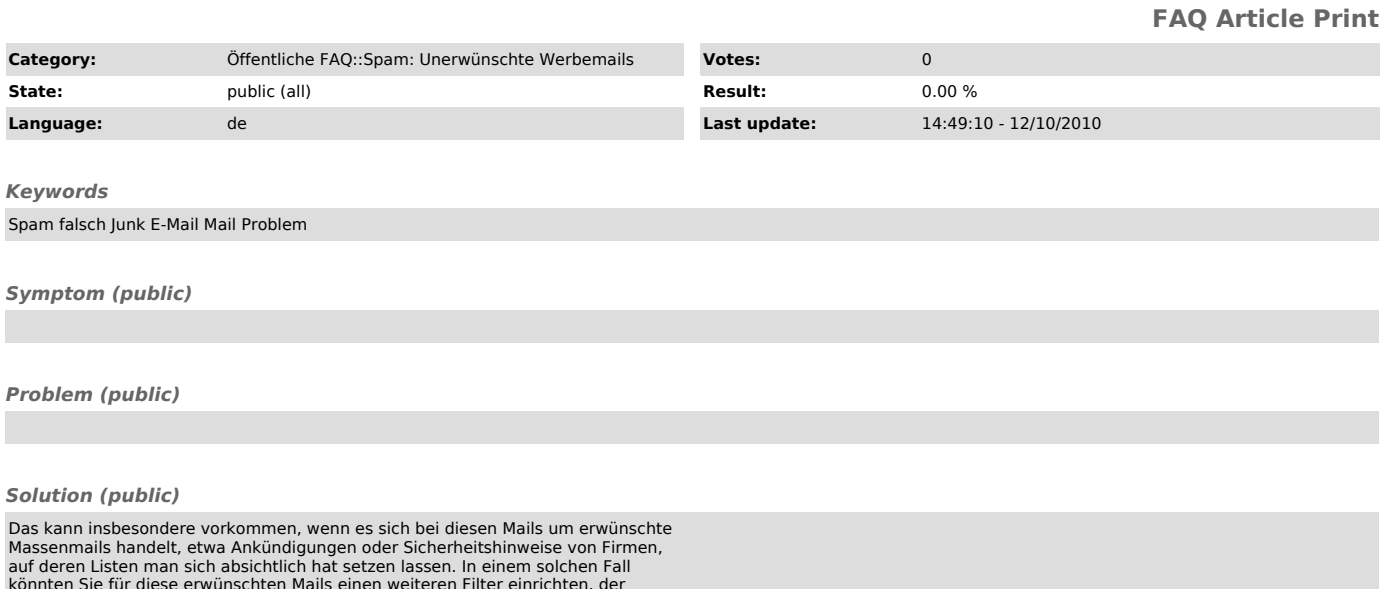

könnten Sie für diese erwünschten Mails einen weiteren Filter einrichten, der vor dem Filter für Spam angewendet wird und diese erwünschten Mails vorsortiert.